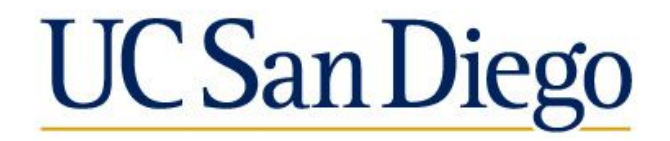

### **DSC 102 Systems for Scalable Analytics**

Sai Sree Harsha

PA0 Discussion Session: Setting up AWS and Dask

## Miscellaneous

### • Office hours

- Regular OHs: Wed 10am to 11am
- Extra in PA0 interval: 4pm to 6pm on Apr 20, Apr 21, Apr 24, Apr 25, Apr 27
- Location: Open seating area near CSE 3230
- AWS link
	- https://ets-apps.ucsd.edu/individual/DSC102\_SP23\_A00/
- AWS credentials
	- https://ets-apps.ucsd.edu/individual/DSC102\_SP23\_A00?mode=env

### **Agenda**

1. Fundamentals of Dask

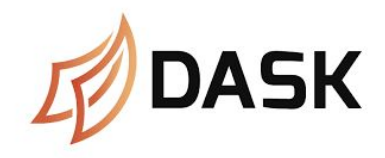

### 2. Demo

- a. Setting up AWS
- b. Commonly used Dask functions
- 3. Assignment task and Grading scheme
- 4. Best Practices and tips for PA0

### AWS Services

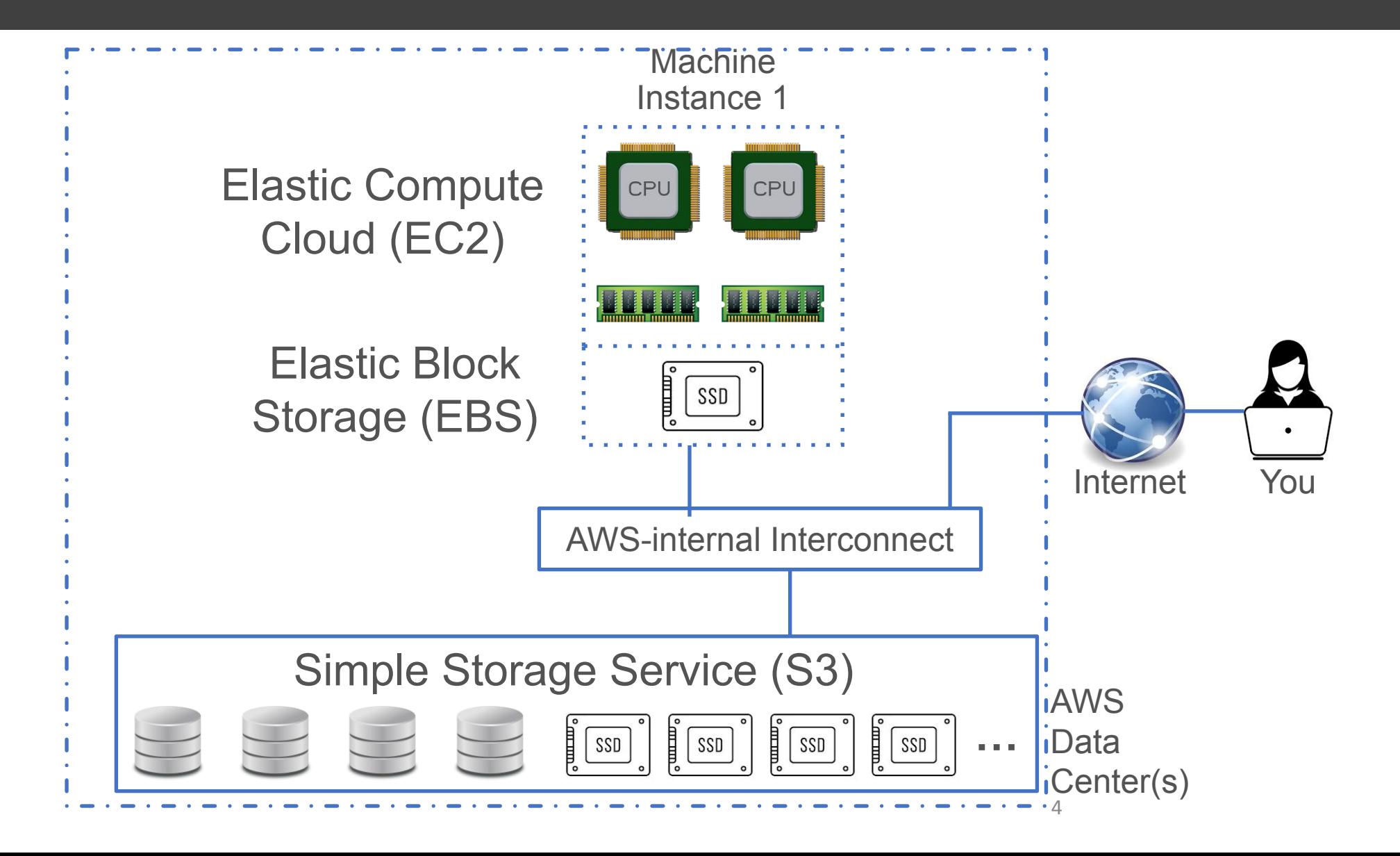

### Dask: Overview

● Parallel computing framework that scales existing Python ecosystems

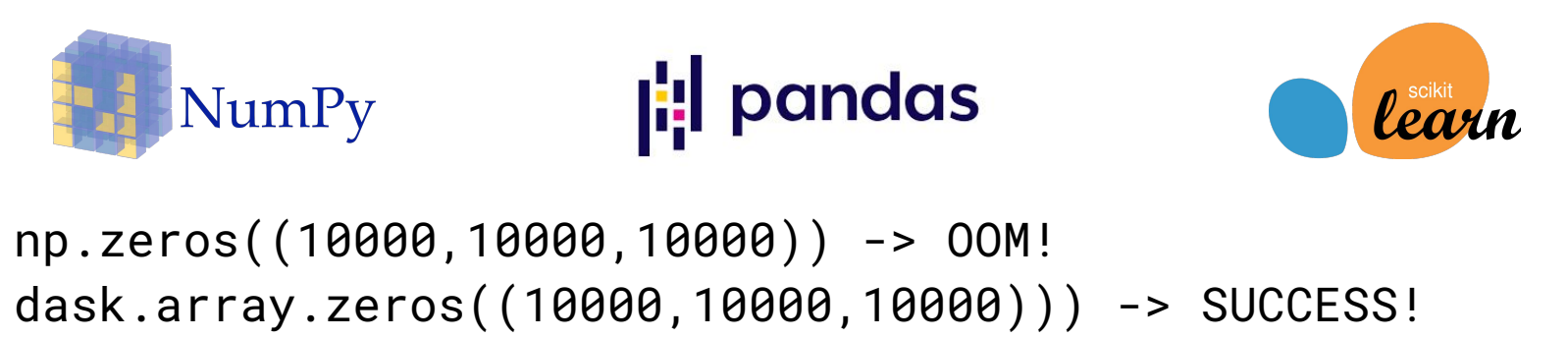

- Breaks up work into tasks and executes them in task parallel manner
- Dask provides APIs (called collections) to create a task graph
- Dask also provides a scheduler that runs the task graph by assigning tasks to workers

### Dask: APIs

High-level APIs:

- Dask Array (Parallel NumPy)
- Dask DataFrame (Parallel Pandas)
- Dask Bag (Parallel Dictionary)
- Dask ML (Parallel Scikit-Learn)

DataFrame APIs enough for this assignment, feel free to check out other APIs if needed

Low-level APIs:

- Dask Delayed (Parallel lazy objects)
- Dask Futures (Parallel eager objects)

### Dask: DataFrame API

- A Pandas DataFrame needs data to fit entirely in DRAM.
- A Dask DataFrame consists of multiple smaller Pandas DFs called "partitions". These partitions reside on the disk.
- Operations on a Dask DF trigger operations on each partition (smaller Pandas DF) in a way that is mindful of potential parallelism and memory constraints.
- Dask handles staging of partitions between disk and DRAM.
- The number of partitions is often automatically determined based on available memory and the number of cores, but can also be manually specified.
- Each partition should fit comfortably in memory (DRAM).

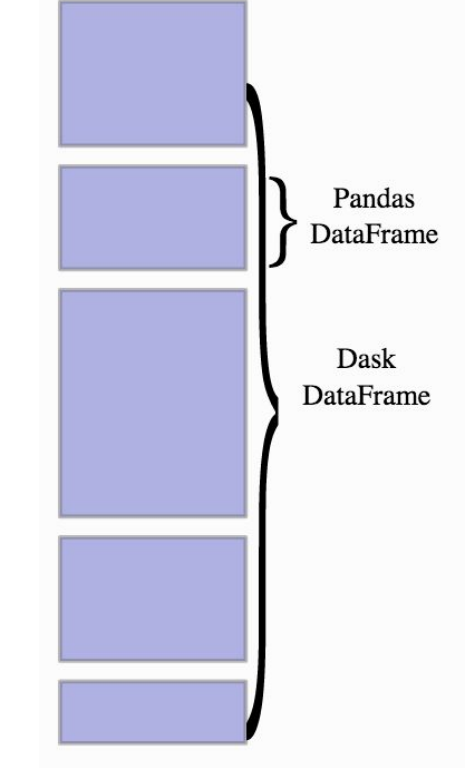

## Dask: DataFrame API

- Dask operations are evaluated *lazily:* Dask constructs the logic (called task graph) of the computation immediately but "evaluates" them only when necessary.
- Use | .compute() | method to trigger computation

import dask.dataframe as dd df = dd.read\_csv("my\_huge\_file.csv") s = df.column.sum()

# visualize task graph s.visualize()

# trigger computation to # calculate sum of column s.compute()

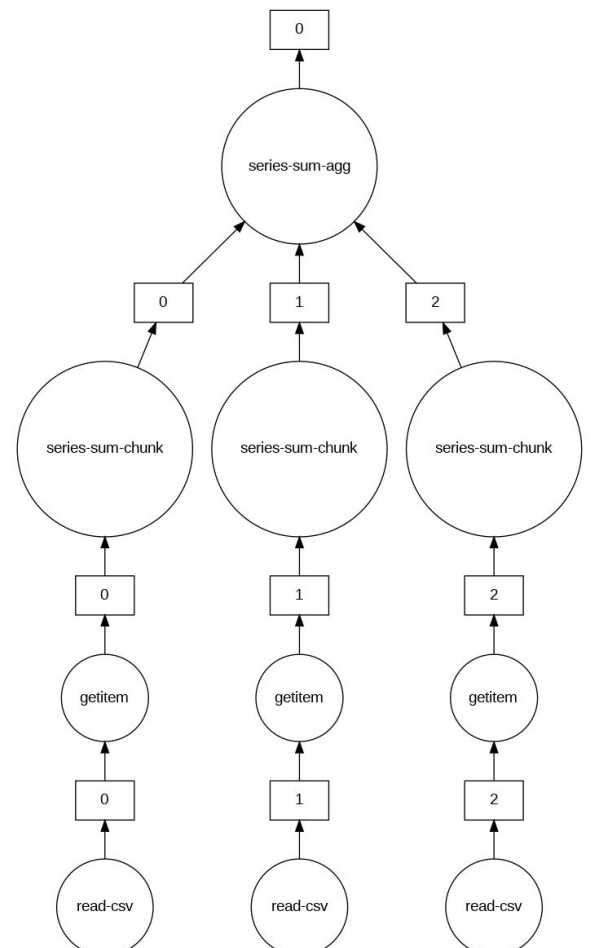

# AWS and Dask Demo

### Assignment: Dataset Description

#### *Amazon Reviews* table

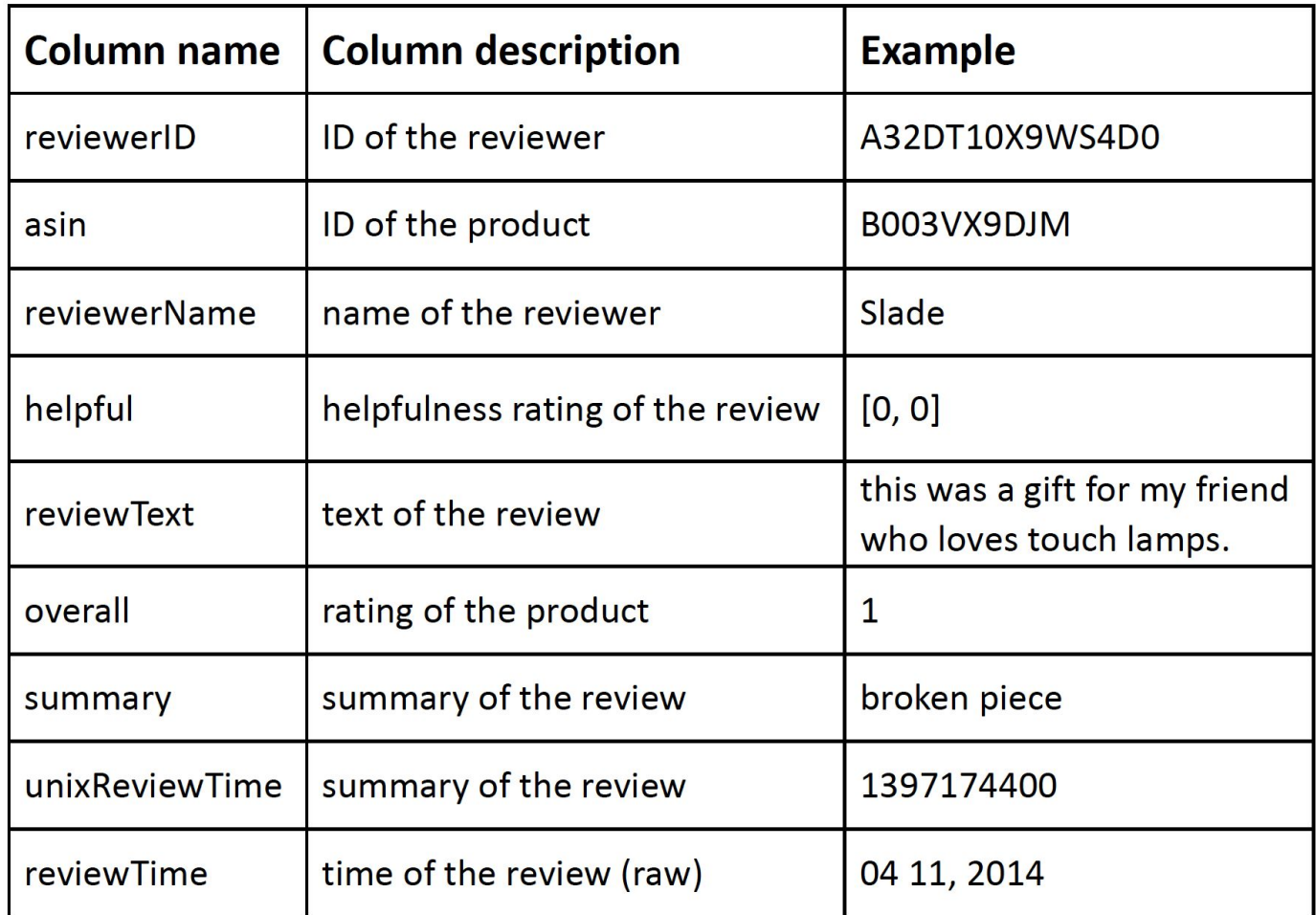

### Assignment Task:

We will be using Dask library to explore secondary storage aware data access on a single machine.

Create a new *users* table using only the *reviews* table with the following schema:

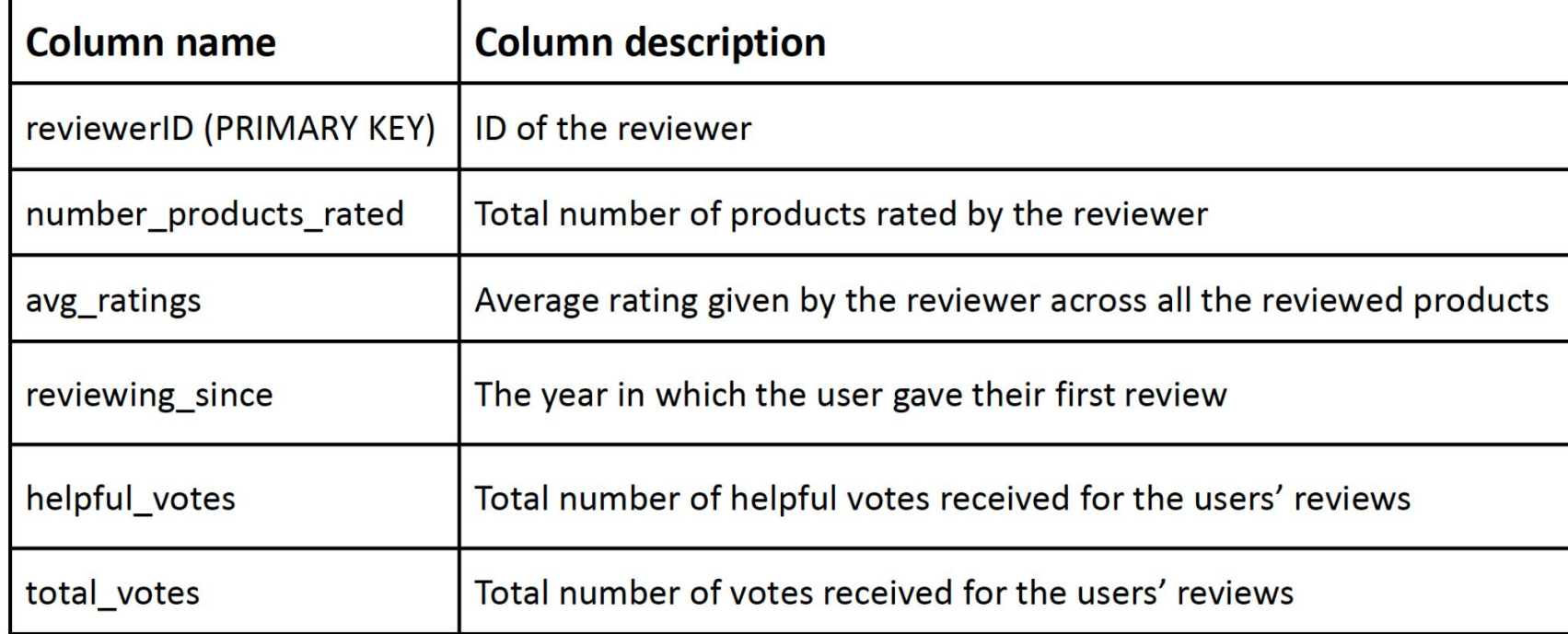

## Assignment Approach

Break up the "task" (creating a new *users* dataframe) into multiple sub-tasks (creating columns of the *users* dataframe)

Specify operations using Dask DataFrame APIs, which generates the task graph

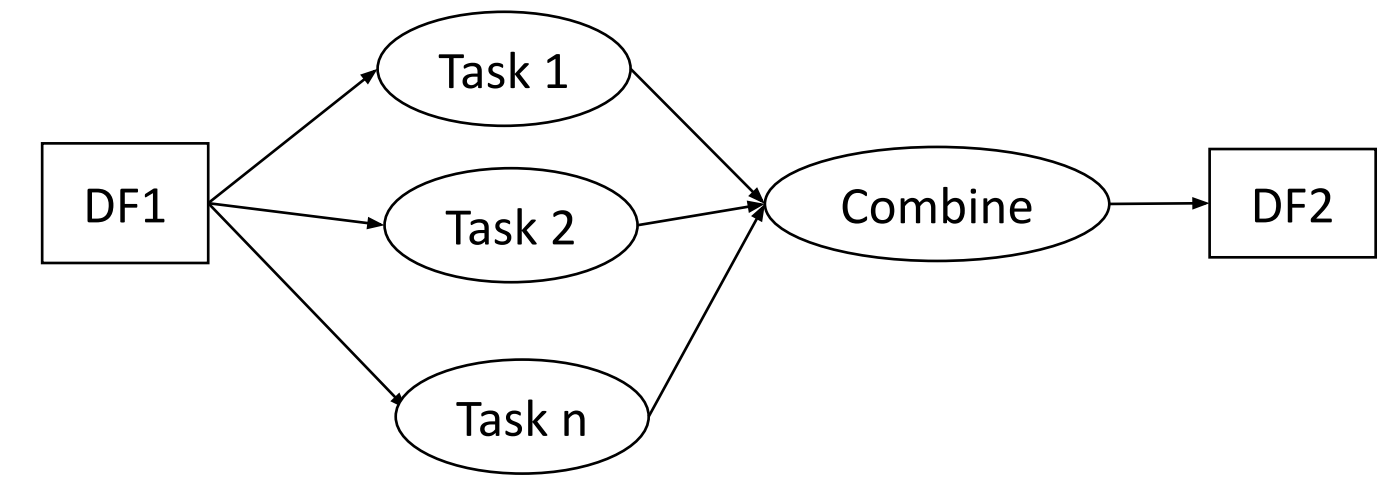

Given the task graph, Dask scheduler will take care of computing them in a task-parallel manner

# Grading Scheme

### Accuracy(80)

- 5 columns
- If all the descriptive stats (mean, std dev, min, and max) rounded to 2 decimal points match the ground truth with a **1% error margin**, then **16 points awarded per column**

### Runtime(20)

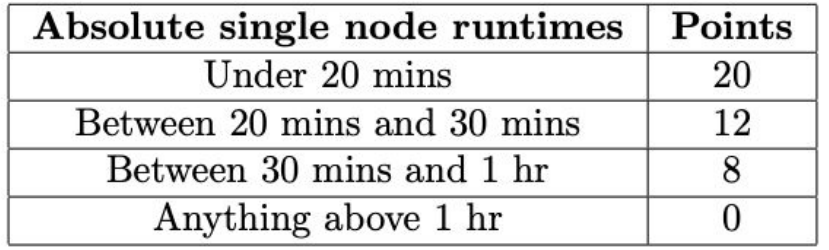

- Run function thrice and take average for getting the runtime measurement
- If accuracy points  $\geq 40$ , runtime evaluation is automated (grading is based on above table)
- If accuracy points  $<$  40, then partial credit based on manual inspection by TAs

## Files and Submission

All files necessary for the assignment are provided in the s3://dsc102-public bucket

- **user\_reviews.csv** Amazon reviews dataset
- **PA0.py** function signature
- **results\_PA0.json** expected result on the user\_reviews.csv dataset

Files used in this discussion session are provided in the s3://dsc102-discussion-demo bucket

- **demo\_data.csv** small subset of user reviews.csv used for the demo in this discussion session
- **• dask\_demo\_notebook.ipynb** Jupyter notebook used for the demo in this discussion session

Submit your source code as <**YOUR-TEAM-NAME>.py** on Canvas.

Your source code must confirm to the function signatures provided to you.

Make sure that your code is writing results to **results\_PA0.json**.

### Best Practices for PA0

- Use private GitHub repo if possible for handling code and logs.
- Terminate the AWS instance every time after usage; launch again & read from S3 again next time to save budget. (**Backup your code** at regular intervals/before terminating).
- Since the development data set is large, **work on a smaller subset first** (you can use the demo data.csv (3.5 GB) and move to the full dataset user reviews.csv (28.5 GB) later).
- Some helpful Dask APIs: [groupby](https://examples.dask.org/dataframes/02-groupby.html)(), [map\\_partitions\(](https://docs.dask.org/en/latest/generated/dask.dataframe.DataFrame.map_partitions.html)), [str.split\(\)](https://docs.dask.org/en/stable/generated/dask.dataframe.Series.str.split.html)
- While performing **groupby()** aggregations on large no. of groups (millions or more), use **split\_out** to split output into multiple partitions to avoid memory error. (see [this](https://examples.dask.org/dataframes/02-groupby.html#Many-groups) and [this](https://saturncloud.io/docs/troubleshooting/package-support/dask/dask_groupby_aggregations/) for tuning **split\_out**)
- Call **.compute()** only once in your code (avoid computing intermediate dataframes).

## Other Helpful Links

- [https://tutorial.dask.org/01\\_dataframe.html](https://tutorial.dask.org/01_dataframe.html)
- <https://docs.dask.org/en/latest/dataframe-best-practices.html>
- <https://docs.dask.org/en/latest/dataframe-design.html>
- <https://examples.dask.org/dataframes/03-from-pandas-to-dask.html>
- <https://distributed.dask.org/en/latest/memory.html>
- <https://distributed.dask.org/en/latest/manage-computation.html>
- <https://docs.dask.org/en/latest/dataframe-indexing.html>
- [https://docs.dask.org/en/stable/generated/dask.dataframe.DataFrame.reset\\_in](https://docs.dask.org/en/stable/generated/dask.dataframe.DataFrame.reset_index.html) [dex.html](https://docs.dask.org/en/stable/generated/dask.dataframe.DataFrame.reset_index.html)

# Questions